# State of Angular

**Jeremy Zerr** 

**Andrew Chumich** 

Blog: <a href="http://www.jeremyzerr.com">http://www.linkedin.com/in/jrzerr</a>
<a href="http://www.twitter.com/jrzerr">http://www.twitter.com/jrzerr</a>

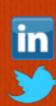

http://www.linkedin.com/in/andrewchumich http://www.twitter.com/andrewchumich

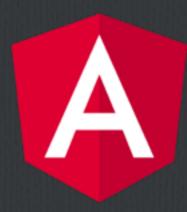

# State of Angular

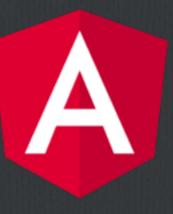

- □ Insights from attending ng-conf 2016 in Salt Lake City
- ☐ Angular 2 trends & a couple favorite features
- $\square$  New & exciting projects in the Angular 2 ecosystem

# Angular 2

☐ The only thing that has changed is everything (TM Apple)

#### **New Site**

angularjs.org -> angular.io

#### New Name

**AngularJS -> Angular** 

# New Logo

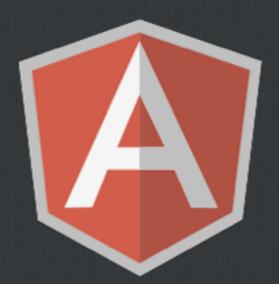

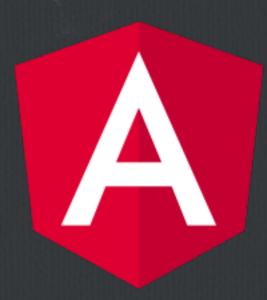

# Angular 2

- ☐ We all know \$scope is dead, we saw lots of tombstones
- ☐ Most people are going to write Angular 2 in TypeScript
- □ Lots of presenters were using the Visual Studio Code Editor
- ☐ No date mentioned for official release

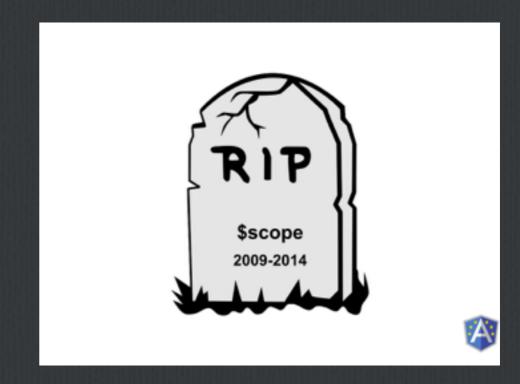

# Angular 2 View Encapsulation

- ☐ The Shadow DOM allows us to encapsulate DOM & styles when we use Web Components
- □ Some browsers don't support it all the way, luckily we have View Encapsulation
- ☐ 3 Settings
  - □ Native uses Shadow DOM
  - ☐ None just like we use now, global styles, no Shadow DOM
  - ☐ Emulated default, class names dynamically renamed

# Angular 2 View Encapsulation Emulated

```
@Component({
 selector: 'my-app',
 encapsulation: ViewEncapsulation.Emulated,
 styles: [
    .test {
      padding: 10px;
  template:
   <div class="test">
      <div>
        Title:
      </div>
     <input type="text" [(ngModel)]="title">
    </div>
export class AppComponent {
 public title = 'Hello!';
```

```
.test[_ngcontent-cmy-1] {
   padding: 10px;
}
.test {
   background: green;
}
```

#### Angular 2 + RxJS

- ☐ Brings full featured "Observables" into Angular 2
- ☐ Alternative to using Promises in lots of cases
- http.get now returns an Observable (but can be converted back to a Promise)
- Allows us to optimize component change detection by using ON\_PUSH

# Things I'm Most Excited About

- □ NativeScript (think React Native but for JS/Angular 2)
- □ Angular CLI

# NativeScript

- ☐ Hybrid mobile apps using native UI components instead of WebView container like Ionic
- This is just like React Native, your Javascript runs in a Javascript VM and calls a Javascript API to interact with native code and UI components
- So you get Native UI performance with sharing domain logic code between web and mobile
- ☐ Sponsored by Telerik, <u>link to NativeScript site</u>
- ☐ Works with plain JS of course, but integrates with Angular 2

#### Angular CLI

- $\square$  Yes, we finally have a command line interface to launch and grow Angular projects
- □ ng new projectname
- $\square$  ng serve
- □ ng generate component componentname
- ☐ ng generate route routename
- $\square$  ng build
- □ Supports TypeScript only (for now)
- ☐ Github link

#### Other Projects

- ☐ Angular 1 still has a team behind it, it's what led to 1.5 & the upgrade
- ☐ Batarangle is now Augury (still made by Rangle.io)
- ☐ Zones (hook into asynchronous tasks & change detection)
- □ Progressive Web Apps (think offline-capable, initial load speed)
- □ Ionic v2
- ☐ Angular Universal (server side rendering)
- ☐ Angular Material (not quite ready yet)

# Thanks!

**Jeremy Zerr** 

**Andrew Chumich** 

Blog: <a href="http://www.jeremyzerr.com">http://www.linkedin.com/in/jrzerr</a>
<a href="http://www.twitter.com/jrzerr">http://www.twitter.com/jrzerr</a>

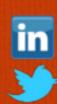

http://www.linkedin.com/in/andrewchumich http://www.twitter.com/andrewchumich